der Sponsor 1,50€. Die Klasse 7b wertet den Lauf aus und berechnet, wie viel Spenden-1 Die Nordseeschule veranstaltet zugunsten des örtlichen Kinderkrankenhauses einen Sponsorenlauf. Für jede gelaufene Runde einer Schülerin oder eines Schülers bezahlt geld erlaufen wurde.

Mithilfe einer Tabellenkalkulation erstellt die Klasse folgendes Rechenblatt.

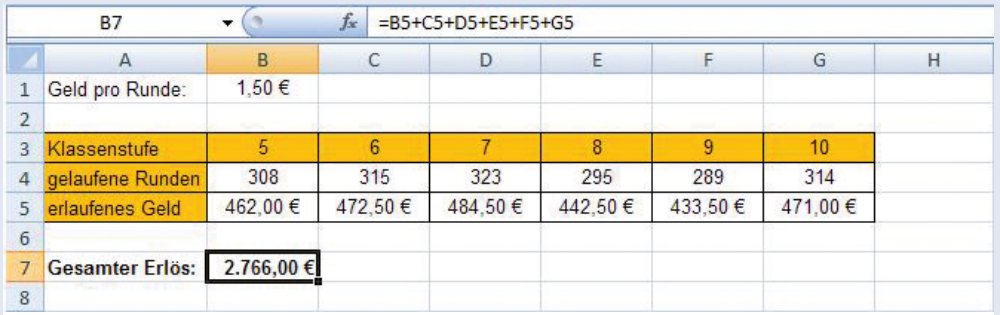

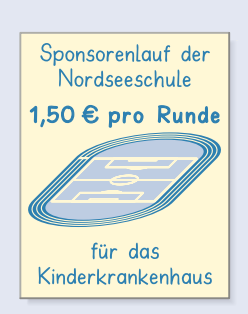

a) Welche Formel wurde eingegeben?

Übertrage die Tabelle in dein Heft, vervollständige sie.

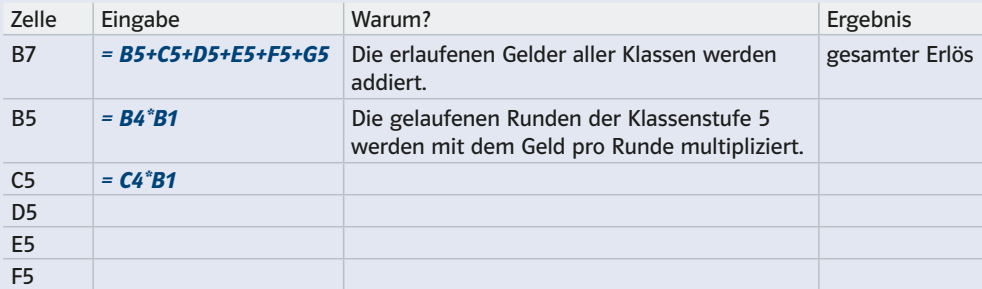

b) Überlege: Welche Zahlen aus dem Rechenblatt lassen sich nicht mithilfe einer Formel berechnen?

c) of Erstellt das Rechenblatt der 7b am Computer. Um Zellen mit dem €-Symbol zu versehen, klickt mit der rechten Maustaste auf die Zelle und wählt Zellen formatieren aus. Klickt dann auf Währung.

d) Im nächsten Jahr sind die zehnten Klassen zum Zeitpunkt des Sponsorenlaufs auf Klassenfahrt. Es soll wieder mindestens genauso viel Geld erlaufen werden. e) Welchen Betrag hätten die Sponsoren

pro Runde zahlen müssen, um 5000€ als Gesamtsumme zu erhalten? Probiere aus.

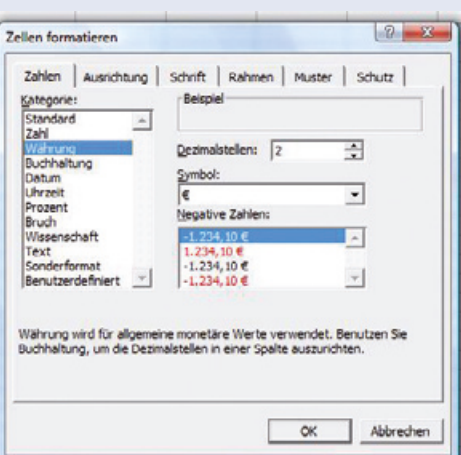

2 Wähle aus den Aufgaben von Seite 31 zwei Aufgaben aus, die du ebenfalls mit der Tabellenkalkulation lösen möchtest.

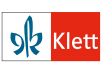

Autor: Hauke Fölsch